*В прошлых номерах мы познакомились с коллегами-пенсионерами, которым мало просто выйти на пенсию. Этоодновременно <sup>и</sup> совет, <sup>к</sup> кому обращаться, если нужна помощь* ПЕНСИОНЕР, ВКЛЮЧАЙСЯ!!! *или совет*

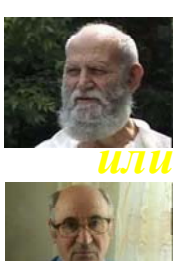

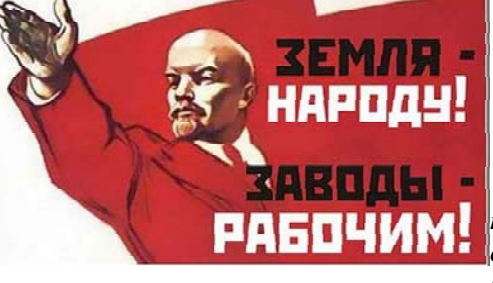

**HOMAP Nams** (¹5)

## А НАМ ЧТО?

Нам задают вопрос, чем же мы занимаемся. Кто мы такие? И *почему нас волнуют пенсионеры? А мы отвечаем: пенсионеры – это мы сами, кто <sup>в</sup> настоящем, <sup>а</sup> кто <sup>в</sup> будущем. И мы хотим видеть свое будущее безоблачным...*

*Гражданская Кампания «Наш Дом» стремится <sup>к</sup> тому, чтобы <sup>в</sup> каждом городе страны был региональный координатор, который урегулировал бы административные вопросы, пока все занимаются улучшением нашей жизни*

мини-2азета **э**ля тех, кому интересно жить зальше

**Гражданская Кампания «Наш Дом» <sup>в</sup> Минске**, координатором которой является **Олег Корбан**. С его участием <sup>и</sup> под его руководством кампания «Депутатов – <sup>к</sup> ответу!» активно развивалась <sup>и</sup> одержала <sup>в</sup> 2012 году 15 побед. Среди них – ремонт автомобильных дорог на придомовых территориях, установлены светофоры на нерегулируемых пешеходных переходах, увеличены парковочные места на нескольких стоянках, ремонт лестниц жилых домов, <sup>а</sup> также приведён <sup>в</sup> порядок пляж №1 Цнянского водохранилища. Помимо прочего, рассмотрен вопрос <sup>о</sup> строительстве высоких посадочных платформ восьми пригородных станциях электропоездов: Минск-Восточный, Тракторный, Степянка, Минск-Южный, Курасовщина, Минск-Северный, Лошица, Институт культуры. Строительство высоких платформ планируется начать <sup>в</sup> 2013 году.

завершился 2012 год для активистов **Гражданской Кампании «Наш Дом» <sup>в</sup> Гомеле**, одним из координаторов которой является **Андрей Аксенов**. С его помощью <sup>и</sup> личным участием местных правозащитников далеко не первый год решаются социально значимые вопросы региона. Среди них – восстановлено освещение на дворовых территориях <sup>и</sup> при входах <sup>в</sup> подъезды жилых домов, устройство пешеходных переходов, корректировка работы сигнала светофоров на улицах, <sup>а</sup> также изготовлена, смонтирована <sup>и</sup> установлена недостающая часть лестничного марша на мосту через озеро Шапор по дороге на официальный пляж Новобелицкого района. Помимо прочего, мы все помним, как благодаря активистам Гражданской Кампании «Наш Дом» <sup>в</sup> центре Гомеля начали работать 20 бесплатных точек Wi-Fi <sup>в</sup> кафе.

**Лариса Шукайло** совместно <sup>с</sup> активистами **Гражданской Кампании «Наш Дом» <sup>в</sup> <sup>г</sup>. Могилеве** принесли еще 21 победу <sup>в</sup> 2012 году. Проводимая кампания «Депутатов – к ответу!» дала свои результаты <sup>в</sup> решении следующих вопросов: ремонт детских площадок, дворовых проез-

okohyahue yumaŭ ha o **jopome** 

*Так же мы обсудили проблему вкладов и их невозвращения в Республике Беларусь, <sup>и</sup> пришли <sup>к</sup> выводу, что их можно компенсировать землей – гектарами. Кто хочет, тот так <sup>и</sup> распорядится этой землей. НО, похоже, у государства есть свой взгляд на проблему: оно вернуло людям только по 1000 рублей нынешних, за 500 рублей советских.*

*В прошлом номере мы начали тему «Чем заниматься пенсионеру?» <sup>и</sup> рассмотрели положение с пенсией, возрастом, <sup>и</sup> досугом <sup>в</sup> окружающих нас странах*

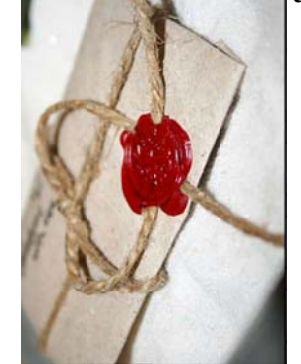

*Как влиться в общественную жизнь? Бери тебя не устраивает яма на «отбить» детскую площадку*

*И если ты созрел для дискуссий на пенсионную тему, приходи <sup>к</sup> нам на круглый стол или дискуссионный клуб. Возможно, именно твоего мнения не хватает, чтобы решить общую проблему.*

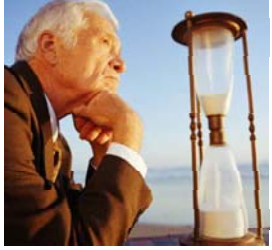

*ручку <sup>и</sup> пиши письмо! Если дороге, скамейка или ее отсутствие, не сделан ремонт... Помоги детям*

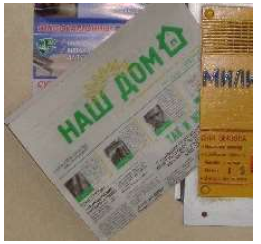

18 победами <sup>в</sup> рамках работы «Депутатов – <sup>к</sup> ответу»

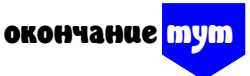

дов, освещения <sup>в</sup> районе, кронирование деревьев на территории многоквартирных жилых домов; установлены велопарковки около торговых точек, <sup>а</sup> также пущен еще один, дополнительный автобус по маршруту №28 – <sup>в</sup> микрорайоне «Соломинка» после коллективной жалобы. Активистами

Гражданской Кампании «Наш Дом» г. Могилева внесены соответствующие предложения в работе официальных сайтов администрации Октябрьского <sup>и</sup> Ленинского районов по размещению на нем полной информации <sup>о</sup> работе депутатов.

8 побед для <sup>г</sup>. Слуцка принесли активисты **Гражданской Кампании «Наш Дом»** <sup>в</sup> 2012 году под руководством правозащитника **Тамары Блиновой**. В рамках кампании «Депутатов – <sup>к</sup> ответу!» были решены следующие проблемы. В начале купального сезона проведено благоустройство территории официального пляжа, зоны отдыха на реке Случь; установлены павильоны на посадочных площадках трех остановок общественного транспорта;

ремонт проезжей части <sup>и</sup> пешеходных дорожек вдоль дошкольных учреждений; очищен ливневый колодец <sup>и</sup> переделан уклон для схода дождевых вод на общей придомовой территории многоквартирных домов.

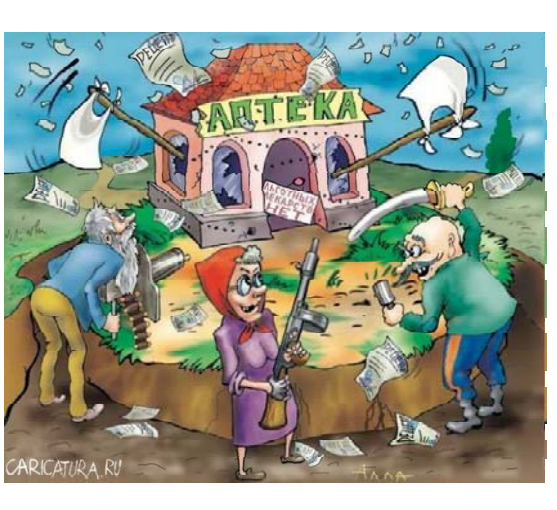

Это далеко не всё, что было сделано благодаря личным усилиям наших правозащитников и активистов с помощью многих-многих неравнодушных граждан <sup>в</sup> 2012 году. Отдельная благодарность руководителям проводимых кампаний «Нашего Дома» — национальному координатору **Андрею Аксенову** <sup>и</sup> национальному администратору **Александру Корнышеву**, значительную роль которые отводили работе «Депутатов – <sup>к</sup> ответу!» и «Пенсионер, включайся!».

## Павел ЛЕВИНОВ Родился в стране, которой нет Служил в дивизии, которой нет

Председатель дома, сэкономивший **ЛЮДЯМ МИЛЛИОНЫ** Правозащитник с большой буквы

Идеолог

гражданской кампании «НАШ ДОМ Военный пенсионер

Ведущий рубрики «Советы правозащитника» в областной Витебской газете «Витебский курьер»

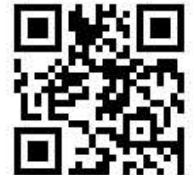

## **ЧТО ЖЕ МЫ ПОСОВЕТУЕМ?**

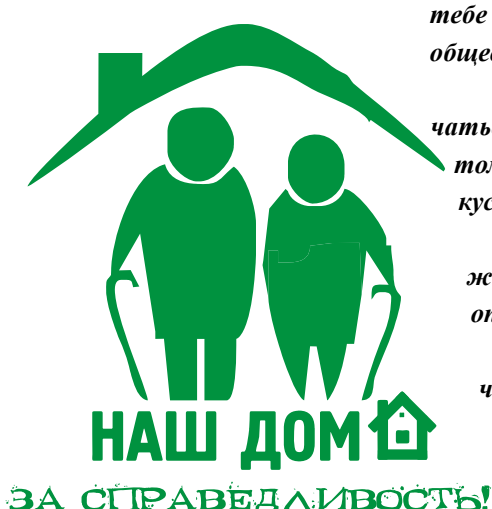

*Если ты пенсионер, но чувствуешь, что жизнь не закончена, что тебе есть куда приложить накопленные знания <sup>и</sup> опыт, <sup>а</sup> особенно – <sup>в</sup> общественной жизни, ВКЛЮЧАЙСЯ!*

*Включайся в наши ряды, да, собственно, не важно, куда включаться! Если жизнь несовершенна, ее нужно менять. Стань активистом, журналистом собственной газеты, организауй обсуждение, дискуссию. Мы гарантируем, что Вы будете услышаны!*

*А если ты не пенсионер? Расти до пенсии? Нет, зачем же: мы ждем всех, но <sup>в</sup> первую очередь пенсионеров. Потому что нельзя опыт, накопленный годами, просто так рассеивать <sup>в</sup> пространстве. Беларусь должна вернуть <sup>к</sup> жизни своих пенсионеров, обеспечить им условия для достойной жизни, <sup>и</sup> реализовать их планы.*

минигазетка

отпечатана в

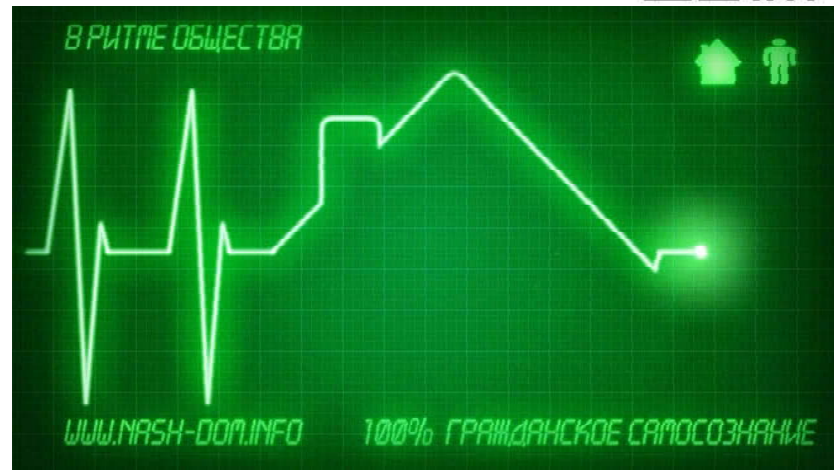

*МЫ – НЕ МОЛЧИМ. ПРИСОЕДИНЯЙСЯ!*

в типографии им. Михайлова. г. Смоленск. «Наш дом» - зарегистрированный знак, и зарегистрированная в Росийской Федереции газета, при перепечатке делать ссылку или упоминание. Все права зашишены, Распространяется бесплатно.

**сайт http://nash-dom.info • • •**

**• • • Наш**

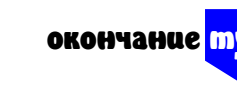